# **УТВЕРЖДАЮ**

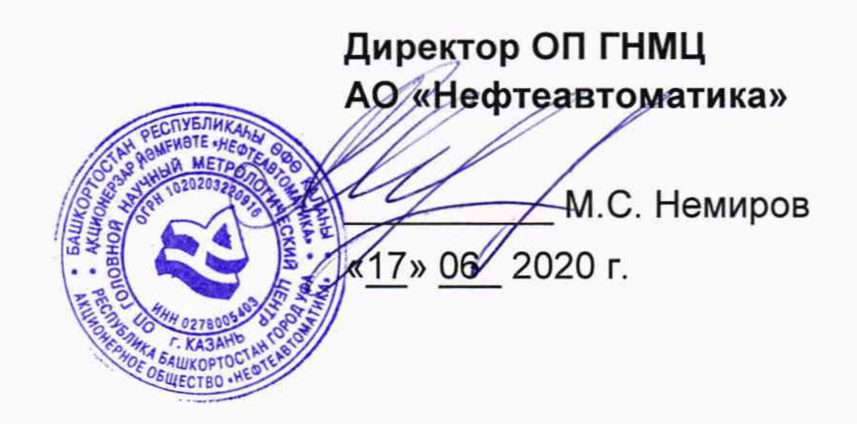

# **ИНСТРУКЦИЯ**

# Государственная система обеспечения единства измерений

# **Установки поверочные УПБ-6**

**Методика поверки НА.ГНМЦ.0500-20 МП**

> **Казань 2020**

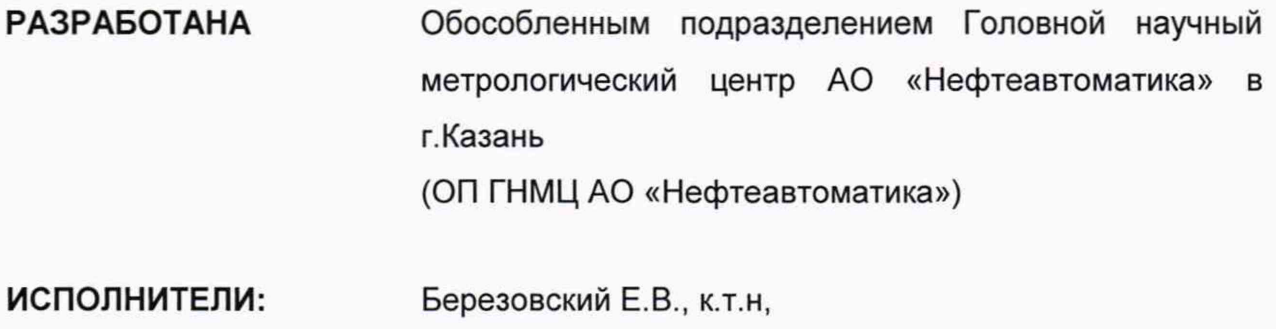

Сафиуллина А.Р.

Настоящая инструкция не может быть полностью или частично воспроизведена, тиражирована и (или) распространена без разрешения АО «Нефтеавтоматика».

Настоящая инструкция распространяется на установки поверочные УПБ-6 (далее - установка), предназначенные для воспроизведения и измерения объемного расхода и объема воздуха.

Настоящая инструкция устанавливает методику первичной и периодической поверок.

Интервал между поверками установок - два года.

#### **1 Операции поверки**

При проведении поверки выполняют следующие операции:

1.1 Внешний осмотр (п. 7.1);

1.2 Подтверждение соответствия программного обеспечения (далее - ПО) установки (п. 7.2);

1.3 Проверка герметичности установки (п. 7.3)

1.4 Опробование (п. 7.4);

1.5 Определение относительной погрешности при воспроизведении и измерении объема и объемного расхода воздуха (п. 7.5)

#### **2 Средства поверки**

2.1 Государственный первичный эталон единиц объемного и массового расходов газа ГЭТ118-2017, диапазон воспроизведения единиц объемного расхода газа от 0,0003 до 16000 м<sup>3</sup>/ч, СКО 1·10<sup>-4</sup> ÷ 3·10<sup>-4</sup>, НСП 5·10<sup>-4</sup> ÷ 12·10<sup>-4</sup>, расширенная неопределенность при коэффициенте охвата к=2 от 0,06 до 0,11 %.

2.2 Частотомер электронно-счетный 43-54 (регистрационный номер в Федеральном информационном фонде № 5480-76).

2.3 Допускается применение аналогичных средств поверки, обеспечивающих определение метрологических характеристик поверяемых средств измерений с требуемой точностью.

#### **3 Требования безопасности**

При проведении поверки соблюдают требования, определяемые:

-в области охраны труда и промышленной безопасности: Трудовой Кодекс РФ, «Правила безопасности в нефтяной и газовой промышленности», утверждены приказом Ростехнадзора от 12.03.2013г. № 101 (с изм. на 12.01.2015 г.) (редакция, действующая с 01.01.2017 г.);

- в области пожарной безопасности: «Правила противопожарного режима в Российской Федерации», утверждены постановлением Правительства РФ от 25.04.2012 №390 (с изм. на 24.12.2018 г.);

- в области соблюдения безопасной эксплуатации электроустановок: «Правила по охране труда при эксплуатации электроустановок», утверждены Приказом Минтруда России от 24.07.2013 г. № 328н, «Правила технической эксплуатации электроустановок потребителей» (с изм. от 13.02.2016 г. и 15.11.2018 г.).

#### **4 Требования к квалификации поверителей**

К проведению поверки допускаются лица, имеющие соответствующую квалификацию, изучившие данную инструкцию, эксплуатационную документацию на установки, прошедшие инструктаж в установленном порядке.

#### **5 Условия поверки**

5.1 При проведении поверки соблюдают следующие условия:

- температура окружающего воздуха от плюс 17 до плюс 23 °С;

- относительная влажность воздуха от 30 до 80 %;

- атмосферное давление от 86 до 106 кПа.

5.2 Установку представляют на поверку со следующими документами:

- сертификат калибровки на критические сопла (далее - КС), входящих в состав установки: калибровка КС должна быть выполнена с применением государственного первичного эталона единиц объемного и массового расходов газа ГЭТ 118-2017 в соответствии с утвержденной методикой калибровки;

- свидетельства о поверке средств измерений, входящих в состав установки;

- руководство по эксплуатации;

- паспорт.

#### **6 Подготовка к поверке**

6.1 Перед началом поверки необходимо изучить:

- паспорт установки;

- руководство по эксплуатации средств поверки и других технических средств, используемых при поверке;

- настоящую методику поверки.

6.2 Перед проведением поверки, средства поверки и вспомогательное оборудование должны быть подготовлены к работе в соответствии с указаниями эксплуатационной документации.

#### **7 Проведение поверки**

7.1. Внешний осмотр

Проводят проверку соответствия внешнего вида, комплектности и маркировки требованиям эксплуатационных документов путем внешнего осмотра.

Результаты проверки считают положительными, если:

- перечень применяемых в составе установки средств измерений соответствует описанию типа установки;

- комплектность установки соответствует описанию типа установки;

- надписи и обозначения на установке и маркировочной табличке четкие и соответствуют требованиям технического описания;

- на установке отсутствуют механические повреждения, препятствующие ее применению;

- заводской номер установки, указанный на маркировочной табличке, соответствует паспорту;

- отсутствуют механические повреждения кабелей и соединительных трубопроводов.

7.2 Подтверждение соответствия ПО установки.

7.2.1 Проверка идентификационных данных ПО

Чтобы определить идентификационные данные ПО установок необходимо выполнить нижеперечисленные процедуры:

- при помощи файлового менеджера NortonCommander скопировать с дискеты (флоппи-диск 3,5"), входящей в комплект установки, файл «MD5.exe» в директорию, в которой расположены исполнительные файлы установки;

- в командной строке MS-DOS прописать строку «MD5.exe[npo6en]-f[npo6en] C:\gsv.exe», где: «-f» - команда для расчета контрольной Хеш- суммы; «C:\gsv.exe» - путь и наименование файла, для которого рассчитывается контрольная Хеш- сумма;

- сверить значения полученной Хеш-суммы с описанием типа;

- занести информацию в соответствующие разделы протокола.

7.2.2 Если идентификационные данные, указанные в описании типа установок и полученные в ходе выполнения п.7.2.1, идентичны, то делают вывод о подтверждении соответствия ПО установок программному обеспечению, зафиксированному во время проведения испытаний в целях утверждения типа, в противном случае результаты поверки признают отрицательными.

7.3 Проверка герметичности установки.

7.3.1 Проверке герметичности подлежит измерительный тракт от входа в установку до КС без установки счетчиков на испытательном участке.

7.3.2 Заглушают патрубок на входе в установку. При закрытых кранах КС включают вакуумный насос установки. Открывают кран на КС с наименьшим номиналом расхода и создают в измерительном тракте вакуумметрическое давление от 2000 до 2500 Па. Контроль ведут по показаниям мановакуумметра двухтрубного МВ-6000, измеряющего давление на входе критических сопел (в нижнем коллекторе). При достижении требуемого давления кран на КС закрывают.

7.3.3 Через 5 минут (время необходимое для стабилизации температуры в установке) контролируют изменение давления в измерительном тракте. Во время контроля герметичности изменение температуры окружающей среды не должно превышать 0,2 °С.

7.3.4 Установка считается достаточно герметичной, если изменение давления в измерительном тракте не превышают 10 Па/мин.

7.3.5 После проверки необходимо снять заглушки на входном патрубке испытательного участка.

7.4 Опробование

7.4.1 При опробовании проверяют выполнение критического режима истечения потока воздуха на КС и диапазон воспроизводимых установкой расходов. Проверку выполняют на минимальном и максимальном воспроизводимых установкой расходах.

7.4.2 При проверке критического режима на минимальном расходе собирают измерительную магистраль без установки в нее поверяемого средства. Включают вакуумный насос, устанавливают минимальное значение объемного расхода путем открытия крана на КС с наименьшим значением расхода. Фиксируют величину разрежения по показаниям вакуумметра, установленного на линии вакуума после КС.

7.4.3 При проверке критического режима на максимальном расходе собирают измерительную магистраль без установки в нее поверяемого средства. Включают вакуумный насос, устанавливают максимальное значение объемного расхода путем открытия крана на КС с наибольшим значением расхода. Фиксируют величину разрежения по показаниям вакуумметра, установленного на линии вакуума после КС.

7.4.4 Результаты опробования считаются положительными, если создаваемое разряжение на минимальном и максимальном расходах составляет не менее  $0,6$  кгс/см $2$ .

7.5 Определение относительной погрешности при воспроизведении и измерении объема и объемного расхода воздуха

7.5.1 Относительную погрешность установки при воспроизведении и измерении объема и объемного расхода  $\delta_{\rm 3V}$ , %, определяют по формуле

$$
\delta_{\text{3y}} = \sqrt{Up(KC)^2 + \delta_{\text{cbry}}^2 + \delta_{\text{2epm}}^2 + 0.25 \cdot \left(\frac{\Delta t}{T} \cdot 100\% \right)^2 + \left(\frac{\Delta p_c}{p_a \cdot 10^3} \right)^2 \cdot \left(\frac{\Delta p_a}{p_a} \cdot 100\% \right)^2 + \left(\frac{\Delta p_c}{p_a \cdot 10^3} \right)^2 \cdot \left(\frac{\Delta p_c}{p_a \cdot 10^3} \cdot 100\% \right)^2 + \left(\frac{\Delta p_c}{p_a \cdot 10^3} \cdot 100\% \right)^2 + \left(\frac{\Delta p_c}{p_a \cdot 10^3} \cdot 100\% \right)^2 + \delta_{K\varphi}^2} \tag{1}
$$

где *Up(KC)* - относительная расширенная неопределенность калибровки критических сопел из состава установки (в соответствии с сертификатом калибровки), %;

*\$выч -* относительная погрешность вычисления объема при поверке счетчиков газа (определяют в соответствии с 7.5.1.1), %;

*8герМ -* относительная погрешность, вызванная негерметичностью измерительной магистрали установки (составляет 0,1 % при выполнении условий по п. 7.3), %;

*At -* абсолютная погрешность при измерении температуры воздуха (погрешность гигрометра психрометрического ВИТ-1), °С;

*Т -* термодинамическая температура воздуха (принимается равной минимальной температуре воздуха при эксплуатации установки 290,15 *К*), *К\*

 $\Delta p_c$  - разность давлений между входом в критическое сопло и атмосферным давлением (принимается равным 1500 Па), Па;

*Ра -* атмосферное давление воздуха (принимается равному минимальному атмосферному давлению воздуха при эксплуатации установки 86 кПа), кПа.

**ДРа** - абсолютная погрешность при измерении атмосферного давления (погрешность барометр-анероида метеорологического БАММ-1), кПа;

**ДДРс** - абсолютная погрешность при измерении разности давлений между входом в критическое сопло и атмосферным давлением (погрешность мановакуумметра двухтрубного МВ-6000), Па;

Д*рсч -* разность давлений между входом в поверяемый счетчик газа и атмосферным давлением (принимается равным 300 Па), Па;

**ДДрсч** - абсолютная погрешность при измерении разности давлений между входом в поверяемый счетчик газа и атмосферным давлением (погрешность мановакуумметра двухтрубного МВ-2500), Па;

 $\delta_{K\omega}$  - относительная погрешность определения поправочного коэффициента на влажность воздуха (определяют в соответствии с 7.5.1.2), %.

7.5.1.1 Определение относительной погрешности вычисления объема при поверке счетчиков газа  $\delta_{\text{eheff}}$ .

Собирают схему поверки согласно приложению А.

На частотомере переключатели и кнопки устанавливают в следующее положение:

«Пуск» (изображение руки) - нажата;

«Род работы» - «Интер.В-Г»;

«Блок» - нажата;

«Метки времени» - «1 мс»;

Аттенюаторы (вх. В,Г) - «3»;

«50 Ом - 10 кОм» (вх. В) - 10 кОм;

«Полярность» (вх. В) – « $\sqrt{\phantom{a}}$ »;

«Полярность» (вх. Г) – «  $\Box$ »;

«Сеть» - «Вкп.».

На персональном компьютере запускают программу поверки счетчиков газа gsv.exe. Входят в режим «F2». Вводят градуировочные коэффициенты КС

(согласно сертификату калибровки), номинальное значение расхода и число импульсов N<sub>имп</sub>, которое рассчитывают по формуле

$$
N_{\text{umn}} = \frac{V_{\text{cyl}}}{K_n},\tag{2}
$$

где  $V_{cy}$ - объем воздуха, пропускаемый через счетчик газа, определяемый согласно таблице 1, дм<sup>3</sup>

 $K_n$  - коэффициент преобразования счетчика, дм<sup>3</sup>/имп.<br>Таблица 1

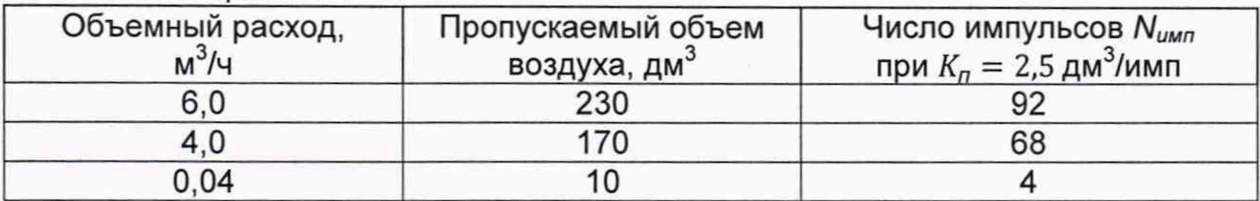

#### Выходят из режима «F2» и переходят в режим «F3».

Устанавливают импульсный датчик на один из подключенных к установке счетчиков. В установке открывают КС с номиналом 6.0 м<sup>3</sup>/ч.

Вводят все запрашиваемые программой данные для поверки, после чего программа останавливается в ожидании команды на запуск процесса измерения (сообщение: «Для старта нажмите ALT-N»).

На переключателях «Импульсы» преобразователя импульсов (далее - ПИ) набирают число, на единицу большее рассчитанного по формуле (2) (с учетом стартового импульса).

Переключатель «СОПЛО» устанавливают в положение «1» для всех расходов.

Нажимают кнопки «Сброс» на ПИ и частотомере.

Нажимают клавиши «ALT» и «N» на клавиатуре компьютера. Нажимают кнопку «Пуск» на ПИ.

С приходом стартового импульса от импульсного датчика начинается отсчет времени частотомером и компьютером. После прохождения заданного числа импульсов отсчет заканчивается и на табло частотомера отображается время измерения  $\tau_{\text{uni}}$ , а на экране компьютера появляется сообщение о значениях относительных погрешностей счетчиков газа  $\delta_{\text{cyl}}$  (для пяти позиций).

Сравнивают (для каждого счетчика) значения относительных погрешностей, определенные установкой *6paC4i,* %, с полученными расчетным методом по формуле

$$
\delta_{\rho ac \nu i} = \frac{V_{c\nu} - V_{\nu \rho \sigma}}{V_{\nu \rho \sigma}} \cdot 100\%,\tag{3}
$$

где  $V_{\text{cy}}$  - значение объема, определяемое согласно таблице 1 и контролируемое с помощью счетчика, дм<sup>3</sup>;

 $V_{3a\partial}$  – значение объема, заданное КС, дм<sup>3</sup>, определяемое по формуле

$$
V_{3a\partial} = K_c \cdot K_\varphi \cdot \tau_{\text{univ}} \cdot 10^{-3} \cdot \sqrt{T} \cdot \left[ \frac{Pa \cdot 10^3 - \Delta p_c}{Pa \cdot 10^3 - \left[ \Delta p_{\text{cyl}} / 2 + \sum \Delta p_{\text{cyl}} \right]} \right],\tag{4}
$$

где *Кс —* градуировочный коэффициент КС (в соответствии с сертификатом калибровки),  $\pi/(\sqrt{K}\cdot c)$ ;

 $K_{\varphi}$  - поправочный коэффициент на влажность воздуха;

 $\tau_{\textit{uni}}$  - интервал времени прохождения заданного объема воздуха через счетчик, измеренный частотомером, мс;

*Т -* значение термодинамической температуры воздуха, введенное в программу поверки, при проведении измерений, К;

*Ра -* значение атмосферного давления воздуха, введенное в программу поверки, при проведении измерений, кПа;

 $\Delta p_c$  – значение разности давлений между входом в критическое сопло и атмосферным давлением, введенное в программу поверки, при проведении измерений, Па;

 $\Delta p_{\text{cyl}}$  – значение разности давлений в *i*-м поверяемом счетчике газа. введенное в программу поверки, при проведении измерений (і изменяется от 1 до  $5$ ),  $\Pi$ a;

 $\Delta p_{cvi}$  – значение разности разность давлений в *j*-м поверяемом счетчике газа, введенное в программу поверки, при проведении измерений (*і* изменяется от  $(i + 1)$  до 5, при  $i = 5 \sum \Delta p_{c+i} = 0$ ), Па.

Поправочный коэффициент на влажность воздуха К<sub>о</sub> определяют по формуле

$$
K_{\varphi} = 1 + (0.01 \cdot \varphi \cdot P_{H_2O_{\varphi\circ\varphi}} - 1.403) \cdot 0.00171,\tag{5}
$$

где  $\varphi$  - значение относительной влажности воздуха, введенное в программу поверки, при проведении измерений, %;

 $P_{H_2O_{Hac}}$  – давление насыщенного водяного пара при температуре  $T$ , кПа.

Давление насыщенного водяного пара  $P_{H_2O_{\text{Hac}}}$ , кПа, определяют по формуле  $P_{H_2O_{\text{vac}}} = exp[18,98 - (5315/T)],$  $(6)$ 

Относительную погрешность вычисления объема при поверке счетчиков газа  $\delta_{\text{eniv}}$ , %, определяют по формуле

$$
\delta_{\mathsf{b} \mathsf{b} \mathsf{v}} = \delta_{\mathsf{c} \mathsf{v} \mathsf{i}} - \delta_{\mathsf{p} \mathsf{a} \mathsf{c} \mathsf{v} \mathsf{i}},\tag{7}
$$

где  $\delta_{\text{cyl}}$  - относительная погрешность поверяемого счетчика газа, вычисленная программой поверки, %.

Относительную погрешность вычисления объема при поверке счетчиков газа  $\delta_{\text{sky}}$  определяют при расходах, указанных в таблице 1. За результат относительной погрешности принимают наибольшее значение  $\delta_{\epsilon}$ 

Относительную  $7.5.1.2$ поправочного погрешность определения коэффициента на влажность воздуха  $\delta_{K_{\varphi}}$ , %, определяют по формуле

$$
\delta_{K\varphi} = \sqrt{(0.002)^2 \cdot \left(\frac{\Delta t}{T} \cdot 100\% \right)^2 + (0.004)^2 \cdot \left(\frac{\Delta Pa}{Pa} \cdot 100\% \right)^2 + (0.002)^2 \cdot \left(\frac{\Delta \varphi}{\varphi} \cdot 100\% \right)^2},
$$
 (8)

где  $\Delta_{\omega}$  – абсолютная погрешность при измерении относительной влажности воздуха (погрешность гигрометра психрометрического ВИТ-1), %;

 $\varphi$  – относительная влажность воздуха (принимается равной минимальной относительной влажности воздуха при эксплуатации установки 30 %), %.

7.5.2 Результаты поверки считаются положительными, если относительная погрешность при воспроизведении и измерении объема и объемного расхода воздуха  $\delta_{\rm TV}$  не превышает ± 0,5 %.

#### 8 Оформление результатов поверки

8.1 Результаты поверки представляют в виде протокола по форме, приведенной в Приложении Б.

8.2 При положительных результатах поверки установку признают годной к применению, оформляют свидетельство о поверке в соответствии с Приказом Министерства промышленности и торговли РФ от 02 июля 2015 г. №1815 «Об утверждении Порядка проведения поверки средств измерений, требования к знаку поверки и содержанию свидетельства о поверке». Знак поверки наносится на свидетельство о поверке.

8.3 Если установка по результатам поверки признана непригодной к применению, свидетельство о поверке аннулируется и выписывают извещение о непригодности к применению в соответствии с Приказом Министерства

промышленности и торговли РФ от 2 июля 2015 г. №1815 «Об утверждении Порядка проведения поверки средств измерений, требования к знаку поверки и содержанию свидетельства о поверке».

#### Приложение А (обязательное)

Схема соединения оборудования при определении относительной погрешности вычисления объема при поверке счетчиков газа  $\delta_{\text{Bulu}}$ .

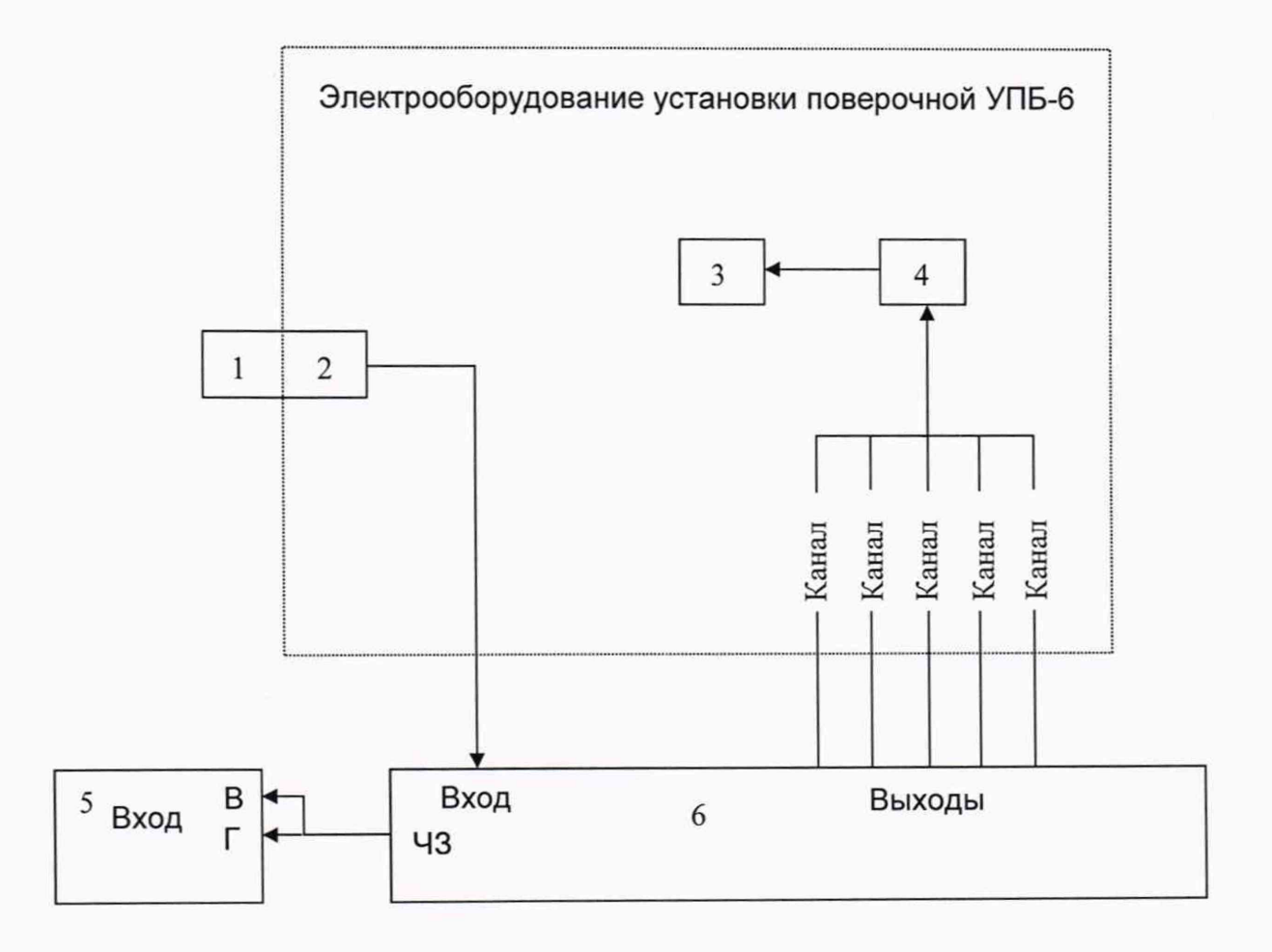

1- счетчик газа; 2 - датчик импульсов; 3 - компьютер; 4 - блок автоматики; 5 - частотомер; 6 - преобразователь импульсов КИУ 95.218.01.

Рисунок А.1 - Схема соединения оборудования при определении относительной погрешности вычисления объема при поверке счетчиков газа  $\delta_\mathsf{bbN}$ ч

### Приложение Б (обязательное) Форма протокола поверки установки УПБ-6

## ΠΡΟΤΟΚΟΠ Νº

ПОВЕРКИ УСТАНОВКИ ПОВЕРОЧНОЙ УПБ-6, зав. №

### Условия проведения поверки:

Температура окружающего воздуха, °С \_\_\_\_\_\_\_\_ Относительная влажность воздуха, % \_\_\_\_\_\_\_\_\_\_ Атмосферное давление, кПа \_\_\_\_\_\_\_\_\_

## Результаты поверки

1 Заключение по внешнему осмотру (с указанием перечня СИ в составе установки, сведений о поверке (калибровки):

2 Подтверждение соответствия ПО установки:

Таблица 1 - Идентификационные данные ПО установки

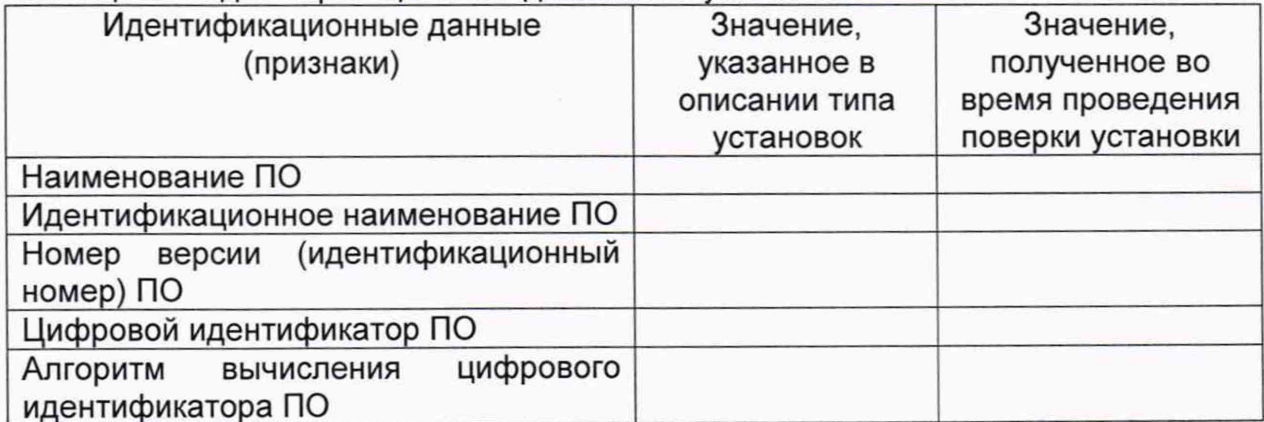

Заключение: ПО установки соответствует / не соответствует ПО, зафиксированному во время испытаний в целях утверждения типа установок.

3 Заключение по проверке герметичности: полного подавителя со проверке герметичности:

4 Заключение по опробованию:

5 Определение относительной погрешности при воспроизведении и измерении объема и объемного расхода воздуха. Результаты приведены в таблицах 2 и 3.

Таблица 2 - Результаты определения относительной погрешности установки при воспроизведении и измерении объема и объемного расхода воздуха

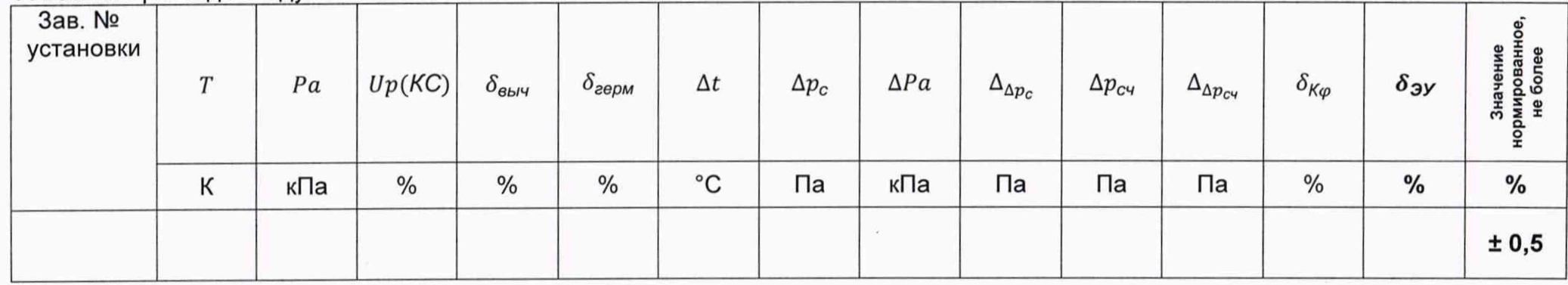

Таблица 3 - Результаты определения относительной погрешности вычисления объема при поверке счетчиков газа

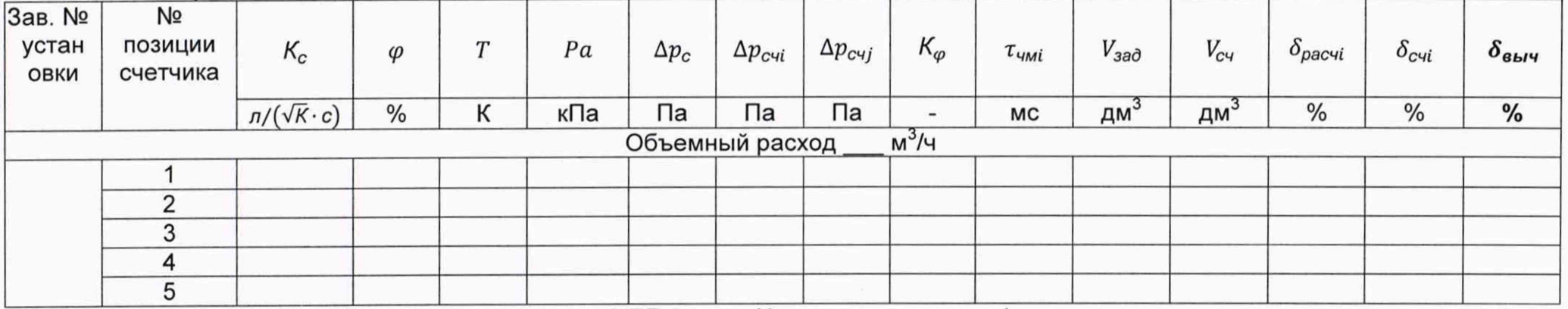

Заключение о пригодности: Установка поверочная УПБ-6, зав. № \_, соответствует/не соответствует установленным в описании типа метрологическим требованиям и признана пригодной/непригодной к применению. Должность лица проводившего поверку:

(подпись)  $20$  r. Дата поверки: « »

(инициалы, фамилия)

12